## **DMS-Ablage-Option von E-Mails**

 $\sim$ 

Ablage-Option ist mit Standard "E-Mail **mit** Anlagen (…)" geschlüsselt.

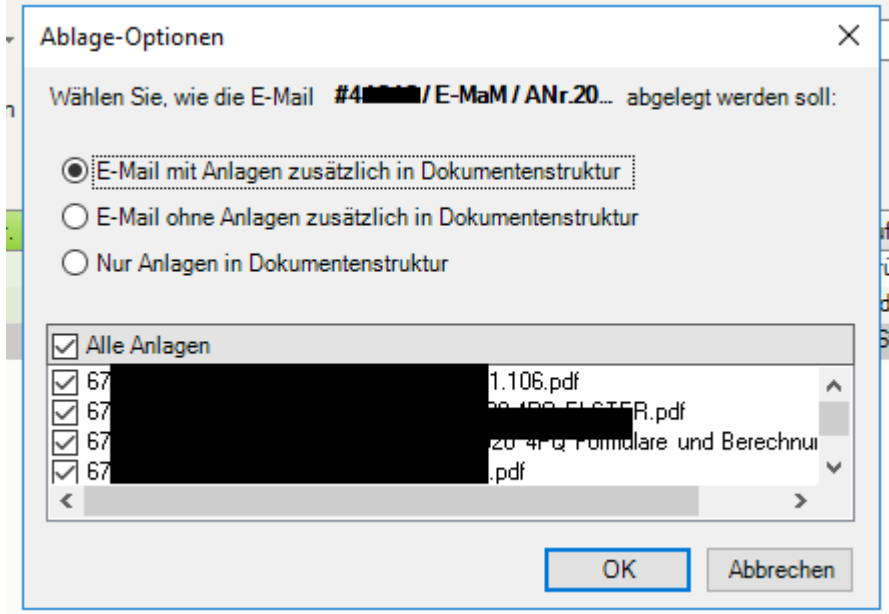

Die Ablage-Option "E-Mail ohne Anlagen (...)" muss jedes Mal manuell angeklickt werden. Es wäre super, wenn die Kanzlei die Standard-Ablage-Option individuell festlegen könnte:

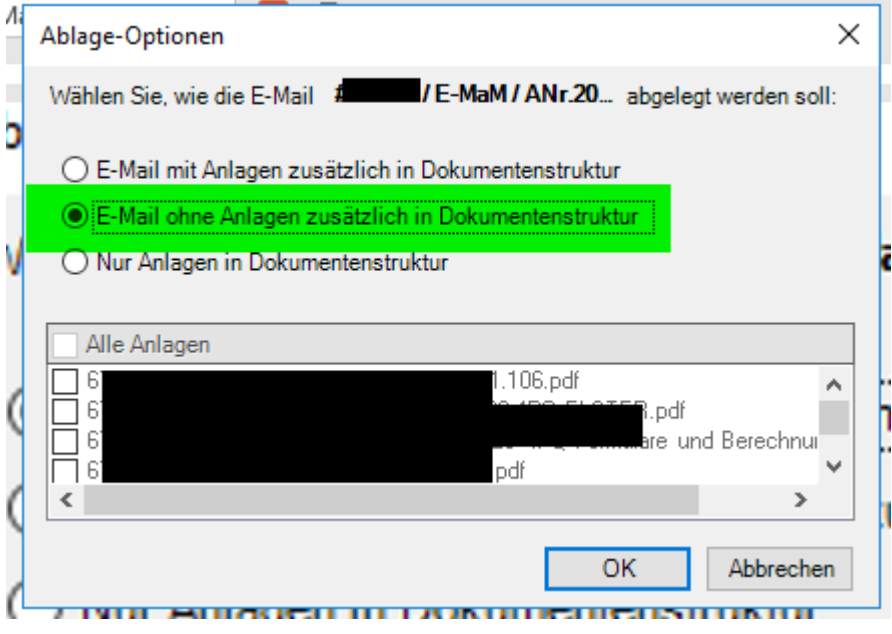